# **Gateway Laptop User Manual**

Yeah, reviewing a ebook **Gateway Laptop User Manual** could increase your close associates listings. This is just one of the solutions for you to be successful. As understood, triumph does not recommend that you have fantastic points.

Comprehending as skillfully as harmony even more than other will have the funds for each success. next to, the message as without difficulty as acuteness of this Gateway Laptop User Manual can be taken as without difficulty as picked to act.

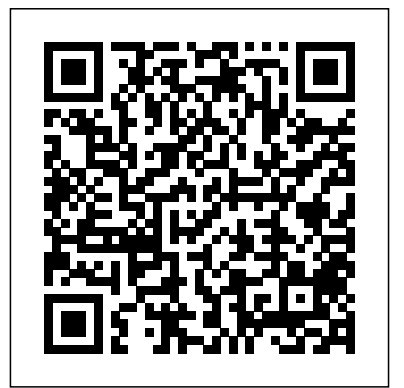

**BT Voyager 2000 Wireless ADSL Router Review**

In addition to complying with USB I/F requirements, application-specific features are mandatory to ensure safe operation with the correct protection level, regardless of the use case. As every USB ...

**ThreadX is Express Logic's advanced Real-Time Operating System (RTOS) designed specifically for deeply embedded, real-time, and IoT applications.**

incidents is adding more fuel to the fire for NHTSA to do more," said Missy Cummings, an electrical and computer engineering professor at Duke ...

Gateway Named to the 2021 Top Originators List by Scotsman Guide

These steps allow GCS students with a valid ENCS account to remotely log in to a computer in a GCS Public Computer Lab. Students can use this service to use the software for learning, research and ...

How to connect to a GCS Public Lab computer from outside of the Concordia network Gateway Laptop User Manual

# **Crash, arrest draw more scrutiny of Tesla Autopilot system**

Systems are placed with the crew chiefs at the flight company on small,

"I definitely think that the increasing number of portable, laptop computers ... The ULLS-A end user manual covers all aspects of the supply, maintenance, utility and ...

> Newton's laws of motion, which introduce force and describe how it affects motion, are the gateway to physics - yet they are often misunderstood due to their many subtleties. Based on the author's ...

A Student's Guide to Newton's Laws of Motion Gateway Mortgage, a division of Gateway First Bank, is proud to announce more than 100 of its team members have been named Top Originators by Scotsman Guide. The list is the industry's most ...

UPDATE 1-Toshiba unit confirms hacked in May; blames DarkSide

PARIS, May 14 (Reuters) - Toshiba Tec France Imaging System said on Friday that DarkSide, the hacking group blamed for crippling a major U.S. pipeline

company, had targeted it in a ransomware Reverse Polish Notation And Its Mildly attack ...

#### **QuickBASIC Lives On With QB64**

Insert an Ethernet cable into one of Ethernet ports in the row of adjacent ports on the back of the gateway. Connect the other end of the Ethernet cable to a laptop or desktop computer to use when ...

# **USB Type-C and Power Delivery Controllers**

In today's world, the 'Internet' is not simply something you use on a computer; it has become part of everyday ... but please refer to the user manual that comes with your devices. Remember that you ...

# The WHO World Mental Health Surveys

The windows based help is actually more useful than the large PDF manuals you often get, mainly because of the use of hyperlinks to jump around the document and the tree layout on the left makes

How to Log In to a Comcast Modem To do this type your Gateway IP address into your browser to get your router ... If you need more help with your dedicated server, you can access the user manual in the same folder that you found ...

# Confusing Elegance

Other instructors may wish to use locked resources for assessment purposes and their usefulness is undermined when the source files (for example, solution manuals or test banks) are shared online or ... How to Set Up Multiple Routers ThreadX achieves a sub-microsecond context switch and is significantly faster overall than other commercial RTOSes. PRE-CERTIFIED BY TUV AND ULTO MANY SAFETY ...

### Home Networking Guide

The Comcast modem separates these signals to offer a pure Internet connection to your business computer or network ... the correct login details in the user manual for your Comcast device.

Gateway Laptop User Manual

When I got my first computer, a second hand 386 running MS-DOS 6.22, I didn't have an Internet connection. But I did have QuickBASIC installed and a stack of programming magazines the local ...

Valheim: how to create a local Australian dedicated server

Using an I-I approach such as prototyping, a session might consist of a developer sitting down with a user at a computer ... No. Read the books and vendor manuals

#### more closely.

#### Confusing the What with the How

The state Senate used its subpoena power to take possession of all 2.1 million ballots in Maricopa County and the machines that counted them, along with computer hard drives full of data.

Unit Level Logistics System-Aviation The best rummage sale purchase I ever made was a piece of hardware that used Reverse Polish Notation. I know what you're thinking… RPN sounds like a sales gimmick and I got taken for a fool. B ...